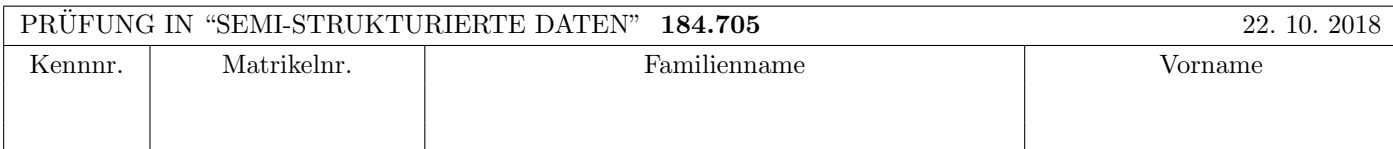

Arbeitszeit: 100 Minuten.

Aufgaben sind auf den Angabeblättern zu lösen; Zusatzblätter werden nicht gewertet. Bitte tragen Sie Namen, Studienkennzahl und Matrikelnummer ein. Halten Sie Ihren Studentenausweis bereit.

# $\bf{Augabe}$  1:  $\tag{12}$

Betrachten Sie folgende xml Schema Datei test.xsd:

```
<?xml version="1.0"?>
<xsd:schema xmlns:xsd="http://www.w3.org/2001/XMLSchema">
    <xsd:element name="Q" type="QType">
         <xsd:key name="key1">
            <xsd:selector xpath=".//W/U"/>
            <xsd:field xpath="."/>
         </xsd:key>
    </xsd:element>
    <xsd:complexType name="QType">
        <xsd:sequence maxOccurs="2">
            <xsd:element name="U" type="UType"/>
            <xsd:element name="W" type="WType"/>
        </xsd:sequence>
    </xsd:complexType>
    <xsd:simpleType name="UType">
        <xsd:restriction base="xsd:string">
            <xsd:pattern value="([A-Z]+)|([A-Z]([a-z])+)"/>
        </xsd:restriction>
    </xsd:simpleType>
    <xsd:complexType name="WType">
        <xsd:choice>
            <xsd:element name="W" type="WType"/>
            <xsd:element name="U" type="UType" maxOccurs="2" />
        </xsd:choice>
    </xsd:complexType>
</xsd:schema>
```
Betrachten Sie weiters die acht verschiedenen XML-Dateien, die unten angeführt sind.

Sie können davon ausgehen, dass alle folgenden XML-Dateien wohlgeformt sind. Es geht also lediglich darum, ihre Gültigkeit bezüglich test.xsd zu entscheiden.

Kreuzen Sie an, welche der folgenden xml-Dateien gültig bezüglich test.xsd sind.

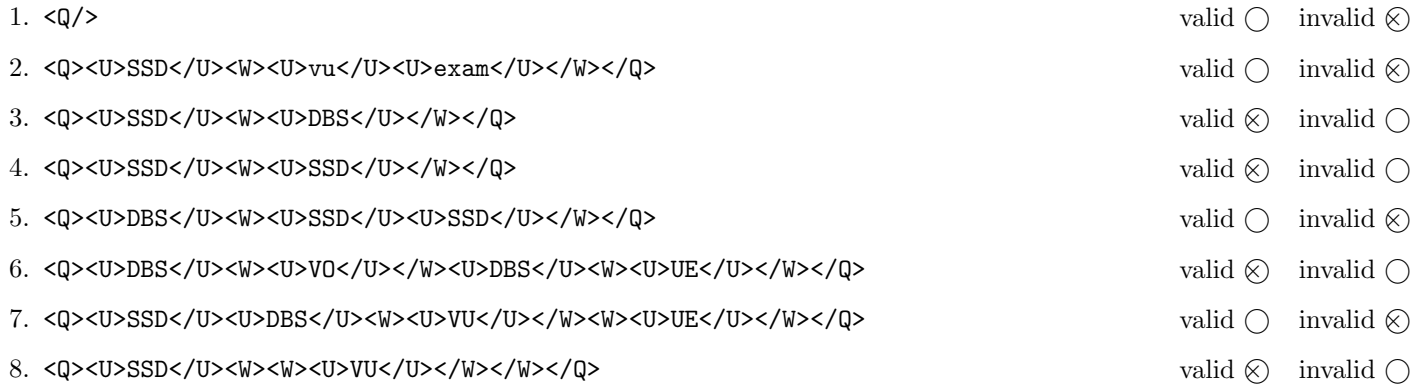

(Für jede korrekte Antwort 1.5 Punkte, für jede falsche Antwort -1.5 Punkte, unbeanwortete Fragen 0 Punkt, Insgesamt nicht weniger als 0 Punkte)

Beantworten Sie, die folgenden Fragen kurz und bündig (Für jede korrekte Antwort 1.5 Punkte).

- 1. Wie verhält sich der Speicherbedarf von Tree-based Parsern wie DOM zur Größe des geparsten XML Dokuments? Antwort: Der Speicherbedarf steigt linear mit der Größe des geparsten XML Dokuments.
- 2. Welche Art von Parsern, neben Tree-based Parsern, haben wir in der VO noch kennengelernt?

Antwort: Event-based Parser, SAX.

3. Was macht das Default-Template in XSLT für Elemente?

Antwort: Es wendet die Templates der Kinder an.

- 4. Wie geht XSLT mit der Situation um wenn mehrere Templates auf ein Element matchen? Antwort: Es wird nur eines ausgeführt, dabei wir das spezifischeste Template ausgewählt.
- 5. Welches Datenmodell verwenden wir für semistrukturierte Daten?

Antwort: Bäume mit Labels auf den Kanten.

6. Was versteht man unter FLWOR Expressions?

Antwort: Die typische Struktur eine XQuery: For Let Where Order by Return

7. Beschreiben Sie kurz den Unterschied zwischen wohl-geformten (well-formed) XML-Dokumenten und validen XML Dokumenten.

Antwort: Wohl-geformte XML Dokumente entsprechen dem XML-Standard und valide Dokumente erfüllen zusätzlich noch die Bedingungen eines Schema das z.B. als DTD oder XML-Schema gegeben ist.

- 8. Erläutern Sie kurz die Einschränkungen von DTDs bei der Definition von mehreren Schlüsseln für ein Dokument. Antwort: Die Werte der Schlüsselattribute müssen eindeutig über alle Schlüssel sein.
- 9. Auf welche Teile eines XML Dokuments wird der Default Namespace angewendet?

Antwort: Auf Elemente ohne Prefix.

10. Geben Sie einen der signifikanten Unterschiede zwischen HTML und XML an.

Antwort: z.b.: Fix vorgegebene Menge von Elemente vs. frei definierbare Menge von Elemente

### Die folgenden Aufgaben 3 – 7 beziehen sich auf das XML-Dokument library.xml, das Sie auf der letzten Seite dieser Prüfungsangabe finden.

#### $\bf{Augabe\ 3:} \quad \tag{12}$

Vervollständigen Sie das DTD Dokument library.dtd, sodass XML-Dokumente in der Gestalt von library.xml (siehe Anhang) bezüglich dieser DTD gültig sind. Berücksichtigen Sie beim Erstellen der DTD folgende Punkte:

- Das Wurzel Element hat drei Kind-Elemente books, clients und lendings, wobei jedes von diesen beliebig viele Kind-Elemente vom entsprechenden Typ (book, client oder lending) haben kann.
- Jedes book Element enthält ein title Element, mindestens ein author Element, ein category Element und möglicherweise ein description Element (in dieser Reihenfolge).
- Zusätzlich wird für Bücher immer ein Attribut mit einer eindeutigen Nummer gespeichert und ein weiteres Attribut mit der Seitenanzahl.
- description Elemente enthalten eine textuelle Beschreibung des Buches die Referenzen zu anderen Büchern in Form von ref Elementen enthalten kann. Diese ref Elemente enthalten ein Attribut booknr das auf die nr eines book Element verweist.
- Für client Elemente wird ein Attribut mit einer eindeutigen id gespeichert, und der Name als text content.
- Ausleihen werden in lending Elementen gespeichert wobei die ID des Kunden die Nummer des Buches und das Datum der Ausleihe gespeichert werden. Bei beendeten Ausleihen wird auch das Datum der Retournierung gespeichert.
- Wenn nicht angegeben treffen Sie plausible Annahmen über Typen von Attributen und Elementen.

```
File library.dtd:
```

```
<!ELEMENT library (books,clients,lendings)>
<!ELEMENT books (book)*>
<!ELEMENT clients (client)*>
<!ELEMENT lendings (lending)*>
<!ELEMENT book (title,author+,category,description?)>
<!ATTLIST book nr ID #REQUIRED pages CDATA #REQUIRED>
<!ELEMENT title (#PCDATA)>
<!ELEMENT author (#PCDATA)>
<!ELEMENT category (#PCDATA)>
<!ELEMENT description (#PCDATA|ref)*>
<!ELEMENT ref EMPTY>
<!ATTLIST ref booknr IDREF #REQUIRED>
<!ELEMENT client (#PCDATA)>
<!ATTLIST client id ID #REQUIRED>
<!ELEMENT lending EMPTY>
<!ATTLIST lending clientid IDREF #REQUIRED
                  booknr IDREF #REQUIRED
                  date CDATA #IMPLIED
                  returned CDATA #IMPLIED>
```
## Aufgabe 4:  $(10)$

Betrachten Sie die folgenden XPath-Abfragen angewandt auf das Dokument library.xml (siehe Anhang).

- Falls der angegebene XPath Ausdruck keine Knoten selektiert, notieren Sie im entsprechenden Feld "leere Ausgabe".
- Falls als Ergebnis eine Zahl selektiert wird (count, sum, . . . ), geben Sie diese Zahl an.

Geben Sie nun die entsprechende Ausgaben der folgenden XPath-Abfragen an.

sum(//book[./description]/@pages)

700

//book[@nr=//lendings/lending/@booknr]/title/text()

Guards! Guards! XML in a Nutshell The Neverending Story

//lending[@clientid=//client[.='Bastian Bux']/@id][1]/@booknr

b5

//book[@nr=//lending/@booknr][3]/@nr

b6

//book[5][@nr=//lending/@booknr]/title

<title>XML in a Nutshell</title>

#### $\bf{Augabe\ 5:} \quad \tag{10}$

Vervollständigen Sie die Methode lending, die drei Parameter client, book und date besitzt und mittels DOM folgende Anderungen am, in der Variable doc gespeicherten, Dokument durchführt:

Falls das Buch mit der booknr: book bereits von dem Kunden mit der clientid: client ausgeliehen ist, wird es mit dem Datum date retourniert. Dazu wird das returned Attribut auf date gesetzt.

Falls das Buch mit der booknr: book nicht von dem Kunden mit der clientid: client ausgeliehen ist, wird es mit dem Datum date ausgeliehen. Dazu wird ein neues lending Element erstellt und das date Attribut dieses neuen Elements wird auf date gesetzt. Vergessen Sie nicht, dass neue Element im bestehenden Dokument einzufügen.

```
private static XPath xPath = XPathFactory.newInstance().newXPath();
Document doc;
public void lending (String client, String book, String date) throws Exception {
    XPathExpression xpe = xPath.compile("//lending[@clientid = ''' + client +
                                    "' and @booknr = " + book + "' and not@returned)]");
   NodeList list = (NodeList) xpe.evaluate(doc, XPathConstants.NODESET);
    if (list.getLength() == 1) {
       //find first to element
       Element lending = (Element) list.item(0);
       lending.setAttribute("returned", date);
    } else {
       xpe = xPath.compile("//lendings");
       NodeList lendings = (NodeList) xpe.evaluate(doc, XPathConstants.NODESET);
       Element lending = doc.createElement("lending");
       lending.setAttribute("clientid", client);
       lending.setAttribute("booknr", book);
       lending.setAttribute("date", date);
       lendings.item(0).appendChild(lending);
   }
}
```
# Aufgabe 6: (8)

Betrachten Sie folgende XQuery library.xq:

```
\langle \text{author-info} \rangle{
  for $a in distinct-values(doc("library.xml")//book/author)
  let $bs := doc("library.xml")//book[author/text()=$a]/@pages
  order by $a
  where sum($bs) > 600return <a>
  <name>{$a}</name>
  <pw>{sum($bs)}</pw>
  \langlers>
  {
    for $l in doc("library.xml")//lending
    let $la := doc("library.xml")//book[@nr=$l/@booknr]
    let $c := doc("library.xml")//client[@id=$l/@clientid]
    order by $c/text()
    where $la/author=$a
    return <r>> <r></text()}</r></
  }
  \langlers>
  \langlea>
}
\langle/author-info>
```
Geben Sie nun die Ausgabe von library.xq angewandt auf library.xml an.

Sie müssen sich nicht um Whitespaces kümmern.

```
<author-info>
     <a>
          <name>Eickler, André</name>
          <pw>880</pw>
          \langle rs/ \rangle\langlea>
     \langlea\rangle<name>Elliotte Rusty Harold</name>
          <pw>690</pw>
          \langle rs \rangle<r>Arthur Dent</r>
               <r>Bastian Bux</r>
               <r>Phryne Fisher</r>
               <r>Sophie Haas</r>
          \langlers>
     \langlea>
     \langle a \rangle<name>Kemper, Alfons</name>
          <pw>880</pw>
          \langle rs/ \rangle\langlea>
     <a>
          <name>Terry Pratchett</name>
          <pw>700</pw>
          \langle rs \rangle<r>Arthur Dent</r>
          \langlers>
     \langlea>
     \langle a \rangle<name>W. Scott Means</name>
          <pw>690</pw>
          \langlers>
               <r>Arthur Dent</r>
               <r>Bastian Bux</r>
               <r>Phryne Fisher</r>
               <r>Sophie Haas</r>
          \langlers>
     \langlea>
</author-info>
```
### $\mathbf{A}$ ufgabe 7:  $\qquad \qquad \qquad \textbf{(8)}$

Betrachten Sie folgendes XSLT Dokument library.xsl:

```
<?xml version="1.0" encoding="UTF-8"?>
<xsl:stylesheet version="1.0" xmlns:xsl="http://www.w3.org/1999/XSL/Transform">
    <xsl:output method="text"/>
    <xsl:template match="library">
        <xsl:apply-templates select="//client[@id = 'p3' or @id = 'p4']" />
    </xsl:template>
    <xsl:template match="client">
        <xsl:variable name="lender" select="@id" />
        ---
        <xsl:value-of select="."/>'s transactions:
        <xsl:for-each select="../..//lending[@clientid=$lender]">
        Borrowed on <xsl:value-of select="current()/@date"/>
        the book <xsl:apply-templates select="../..//book[@nr=current()/@booknr]"/>
        <xsl:apply-templates select="."/>
        </xsl:for-each>
        ---
    </xsl:template>
    <xsl:template match="book">
        "<xsl:value-of select="title"/>"
        written by <xsl:if test="author/following-sibling::author">the authors: </xsl:if>
        <xsl:for-each select="author">
        <xsl:value-of select="."/>
        <xsl:if test="following-sibling::author"> and </xsl:if>
        </xsl:for-each>
    </xsl:template>
    <xsl:template match="lending[@returned]">
        and has returned the book on \langle xsl. :value-of select="./@returned"/> .
    </xsl:template>
    <xsl:template match="lending[not(@returned)]">
        and has not yet returned the book.
    </xsl:template>
</xsl:stylesheet>
```
Geben Sie nun die Ausgabe von library.xsl angewandt auf library.xml an.

Sie müssen sich nicht um Whitespaces kümmern.

```
---Arthur Dent's transactions:
Borrowed on 20.5.2018
the book
"XML in a Nutshell"
written by the authors:
Elliotte Rusty Harold and W. Scott Means
and has returned the book on 22.6.2018 .
Borrowed on 2.3.2018
the book
"Guards! Guards!"
written by
Terry Pratchett
and has not yet returned the book.
------Phryne Fisher's transactions:
Borrowed on 25.6.2018
the book
"XML in a Nutshell"
written by the authors:
Elliotte Rusty Harold and W. Scott Means
and has not yet returned the book.
---
```

```
<library>
    <books>
        <book nr="b1" pages="320">
            <title>Guards! Guards!</title>
            <author>Terry Pratchett</author>
            <category>Fantasy</category>
            <description>Fantasy novel in the Discworld series</description>
        </book>
        <book nr="b2" pages="380">
            <title>Men at Arms</title>
            <author>Terry Pratchett</author>
            <category>Fantasy</category>
            <description> Follow up to <ref booknr="b1"/> </description>
        </book>
        <book nr="b3" pages="450">
            <title>XQuery</title>
            <author>Priscilla Walmsley</author>
            <category>Science</category>
        </book>
        <book nr="b4" pages="880">
            <title>Datenbanksysteme</title>
            <author>Kemper, Alfons</author>
            <author>Eickler, André</author>
            <category>Science</category>
        </book>
        <book nr="b5" pages="690">
            <title>XML in a Nutshell</title>
            <author>Elliotte Rusty Harold</author>
            <author>W. Scott Means</author>
            <category>Science</category>
        </book>
        <book nr="b6" pages="530">
            <title>The Neverending Story</title>
            <author>Michael Ende</author>
            <category>Fantasy</category>
        </book>
    </books>
    <clients>
        <client id="p1">Bastian Bux</client>
        <client id="p2">Sophie Haas</client>
        <client id="p3">Arthur Dent</client>
        <client id="p4">Phryne Fisher</client>
    </clients>
    <lendings>
        <lending clientid="p2" booknr="b5" date="1.3.2018" returned="15.4.2018"/>
        <lending clientid="p1" booknr="b5" date="16.4.2018" returned="14.5.2018"/>
        <lending clientid="p1" booknr="b6" date="20.5.2018"/>
        <lending clientid="p3" booknr="b5" date="20.5.2018" returned="22.6.2018"/>
        <lending clientid="p4" booknr="b5" date="25.6.2018"/>
        <lending clientid="p3" booknr="b1" date="2.3.2018"/>
    </lendings>
</library>
```